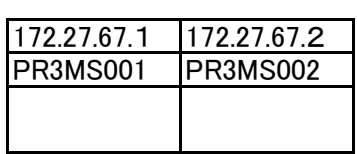

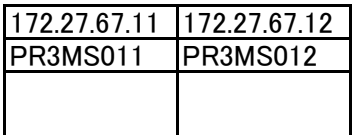

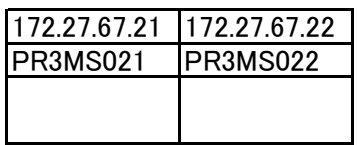

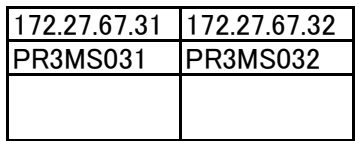

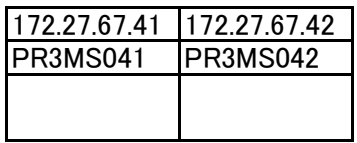

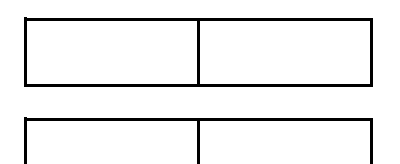

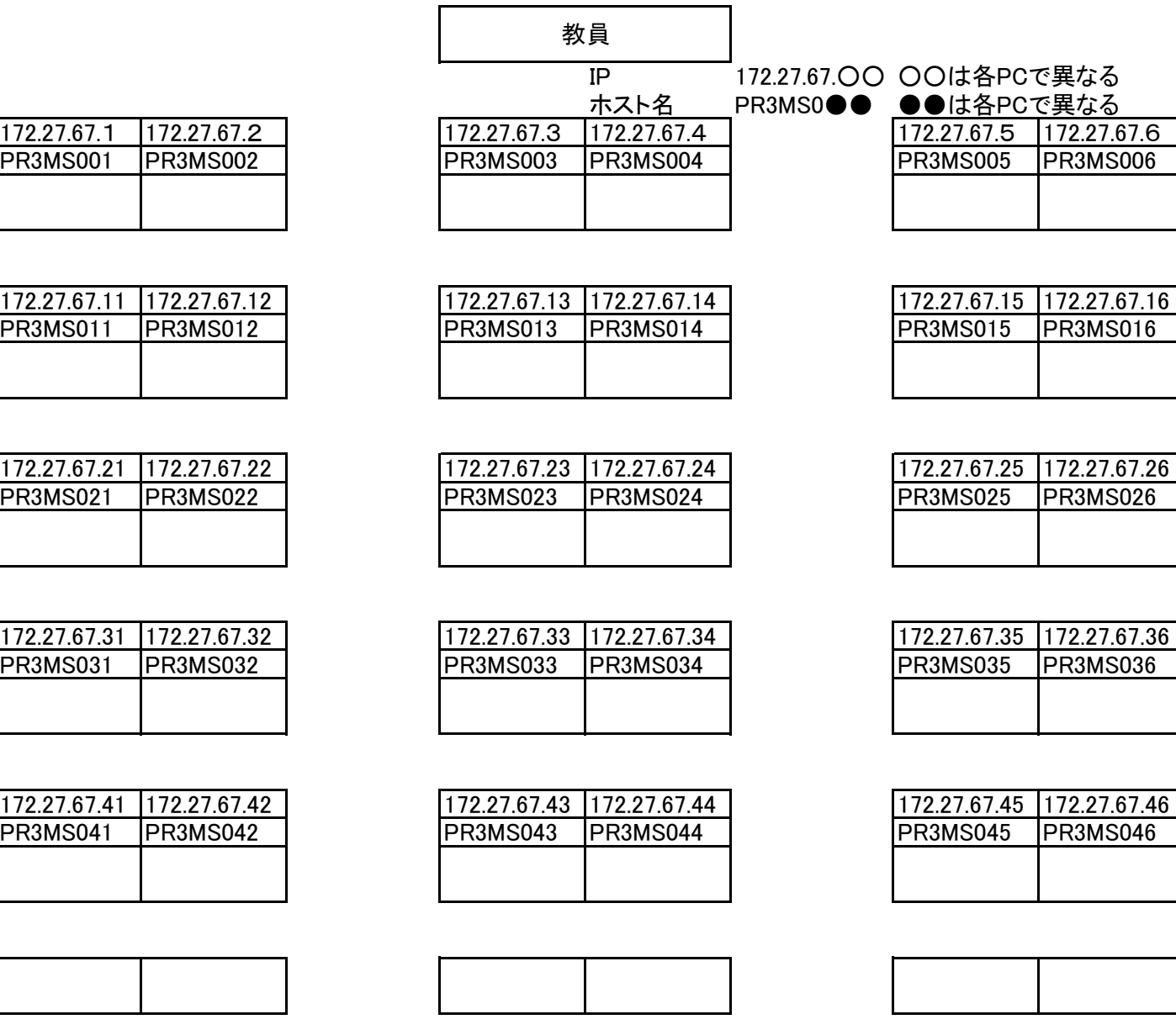

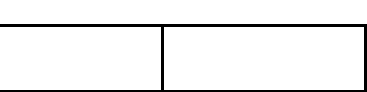

PR3MS016

PR3MS036

**PR3MS046**